$($   $\Box$   $\rightarrow$   $($  $\Box$   $\rightarrow$ 

<span id="page-0-0"></span> $\sim$ ÷  $\sim$  $\mathcal{A}$ 

#### Good old days: Observing trees in JCMB

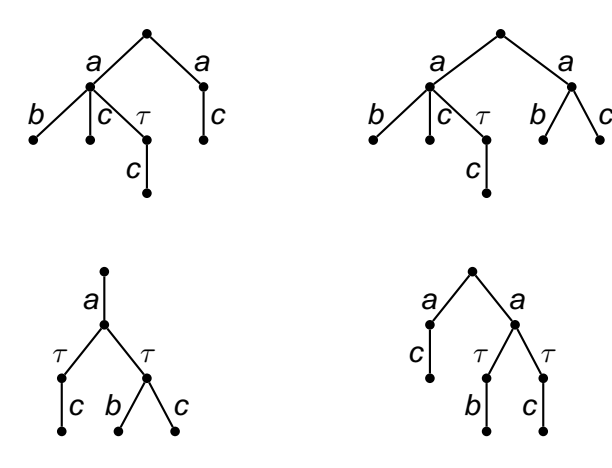

#### For fun: add probabilities

重  $299$ DGHMZ (Nicta) **[Probabilistic testing](#page-70-0) gdp festschrift** 1/32

#### Good old days: Observing trees in JCMB

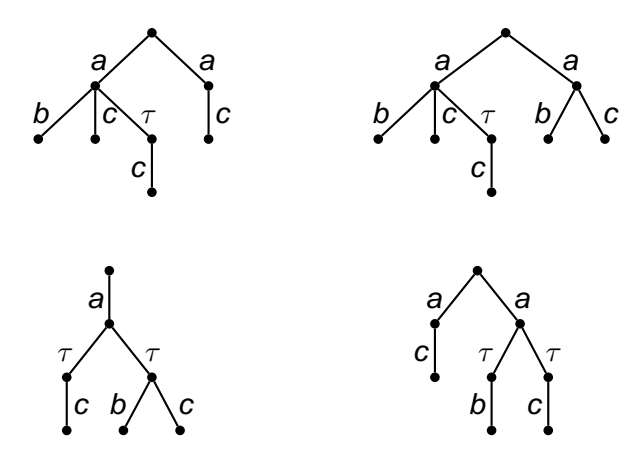

# For fun: add probabilities

4. 17. 30

 $\mathcal{A}$ 

 $290$ 

# Some remarks on testing probabilistic processes

#### Matthew Hennessy

and Yuxin Deng, Rob van Glabbeek, Carroll Morgan, Chenyi Zhang **Nicta** 

gdp festschrift

DGHMZ (Nicta) **[Probabilistic testing](#page-0-0) gdp festschrift** 2/32

 $\Omega$ 

#### **Outline**

[Testing theory](#page-8-0)

[Probabilistic CSP](#page-15-0)

[Equational theories](#page-62-0)

DGHMZ (Nicta) **[Probabilistic testing](#page-0-0) and School and School School and School August** 2 / 32

E

 $299$ 

#### **Outline**

[Testing theory](#page-8-0)

[Probabilistic CSP](#page-15-0)

[Equational theories](#page-62-0)

DGHMZ (Nicta) **[Probabilistic testing](#page-0-0) and School and School School and School August** 2 / 32

E

 $299$ 

#### **Outline**

[Testing theory](#page-8-0)

[Probabilistic CSP](#page-15-0)

[The power of testing](#page-33-0)

[Equational theories](#page-62-0)

DGHMZ (Nicta) **[Probabilistic testing](#page-0-0) and School and School School and School August** 2 / 32

E

 $299$ 

#### **Outline**

[Testing theory](#page-8-0)

[Probabilistic CSP](#page-15-0)

[The power of testing](#page-33-0)

**[Simulations](#page-46-0)** 

[Equational theories](#page-62-0)

DGHMZ (Nicta) **[Probabilistic testing](#page-0-0) and School and School School and School August** 2 / 32

E

 $299$ 

#### **Outline**

[Testing theory](#page-8-0)

[Probabilistic CSP](#page-15-0)

[The power of testing](#page-33-0)

**[Simulations](#page-46-0)** 

[Equational theories](#page-62-0)

E DGHMZ (Nicta) **[Probabilistic testing](#page-0-0) and School and School School and School August** 2 / 32

 $299$ 

 $(0.12.10)$   $(0.12.10)$   $(0.12.10)$ 

**[Testing theory](#page-8-0) heating theory contains the CSP** [Testing power](#page-33-0) **Simulations** [Simulations](#page-46-0) [Equations](#page-62-0)

#### **Outline**

[Testing theory](#page-8-0)

[Probabilistic CSP](#page-15-0)

[The power of testing](#page-33-0)

**[Simulations](#page-46-0)** 

[Equational theories](#page-62-0)

DGHMZ (Nicta) **[Probabilistic testing](#page-0-0) gdp festschrift** 4/32

<span id="page-8-0"></span>E

 $299$ 

## Testing scenario

- $\blacktriangleright$  a set of processes Proc
- $\blacktriangleright$  a set of tests  $\mathcal T$
- $\blacktriangleright$  a set of outcomes  $\varnothing$
- ▶ *Apply* :  $\mathcal{T} \times \mathcal{P}$ *roc*  $\rightarrow \mathbb{P}_{\textit{fin}}^{+}(\mathcal{O})$  the non-empty finite set of possible results of applying a test to a process

#### Comparing sets of outcomes:

- $\triangleright$  O<sub>1</sub>  $\sqsubset$ <sub>Ho</sub> O<sub>2</sub> if for every  $o_1 \in O_1$  there exists some  $o_2 \in O_2$  such that  $o_1 < o_2$
- $\triangleright$  O<sub>1</sub>  $\sqsubset_{\text{Sm}}$  O<sub>2</sub> if for every  $o_2 \in O_2$  there exists some  $o_1 \in O_1$  such that  $o_1 < o_2$

 $o_1 \leq o_2$ : means  $o_2$  is as least as good as  $o_1$ 

DGHMZ (Nicta) **[Probabilistic testing](#page-0-0) game and graphs** and festschrift 5/32

 $\Omega$ 

 $(0.12.10)$   $(0.12.10)$   $(0.12.10)$ 

## Testing scenario

- $\blacktriangleright$  a set of processes Proc
- $\blacktriangleright$  a set of tests  $\mathcal T$
- $\blacktriangleright$  a set of outcomes  $\varnothing$
- ▶ *Apply* :  $\mathcal{T} \times \mathcal{P}$ *roc*  $\rightarrow \mathbb{P}_{\textit{fin}}^{+}(\mathcal{O})$  the non-empty finite set of possible results of applying a test to a process

#### Comparing sets of outcomes:

- $\triangleright$  O<sub>1</sub>  $\sqsubset$ <sub>Ho</sub> O<sub>2</sub> if for every  $o_1 \in O_1$  there exists some  $o_2 \in O_2$  such that  $o_1 < o_2$
- $\triangleright$  O<sub>1</sub>  $\sqsubset$ <sub>Sm</sub> O<sub>2</sub> if for every  $o_2 \in O_2$  there exists some  $o_1 \in O_1$  such that  $o_1 < o_2$ 
	- $o_1 \leq o_2$ : means  $o_2$  is as least as good as  $o_1$

- ►  $P \sqsubseteq_{\text{max}} Q$  if  $\mathcal{A}$ pply $(T, P) \sqsubseteq_{\text{Ho}} \mathcal{A}$ pply $(T, Q)$  for every test  $T$
- ► P  $\sqsubseteq_{\text{must}}$  Q if  $\mathcal{A}$ pply $(T, P) \sqsubseteq_{\text{Sm}} \mathcal{A}$ pply $(T, Q)$  for every test T

#### Standard testing:

Use as outcomes  $\mathcal{O} = \{\top, \perp\}$  with  $\perp \leq \top$ 

#### Probabilistic testing:

Use as  $\mathcal O$  the unit interval [0, 1] Intuition: with  $0 \leq p \leq q \leq 1$ , passing a test with probability q better thn passing with probability p

- 
- 

DGHMZ (Nicta) **[Probabilistic testing](#page-0-0) game and graphs** and festschrift 6/32

 $\Omega$ 

- ►  $P \sqsubseteq_{\text{max}} Q$  if  $\mathcal{A}$ pply $(T, P) \sqsubseteq_{\text{Ho}} \mathcal{A}$ pply $(T, Q)$  for every test  $T$
- ► P  $\sqsubseteq_{\text{must}}$  Q if  $\mathcal{A}$ pply $(T, P) \sqsubseteq_{\text{Sm}} \mathcal{A}$ pply $(T, Q)$  for every test T

#### Standard testing:

Use as outcomes  $\mathcal{O} = \{\top, \perp\}$  with  $\perp \leq \top$ 

#### Probabilistic testing:

Use as  $\mathcal O$  the unit interval [0, 1]

Intuition: with  $0 \leq p \leq q \leq 1$ , passing a test with probability q better thn passing with probability p

- 
- 

 $\Omega$ 

K ロ X K 倒 X K 差 X K 差 X …差

- ►  $P \sqsubseteq_{\text{max}} Q$  if  $\mathcal{A}$ pply $(T, P) \sqsubseteq_{\text{Ho}} \mathcal{A}$ pply $(T, Q)$  for every test  $T$
- ►  $P \sqsubseteq_{\text{must}} Q$  if  $Apply(T, P) \sqsubseteq_{\text{Sm}} Apply(T, Q)$  for every test T

Standard testing:

Use as outcomes  $\mathcal{O} = \{\top, \perp\}$  with  $\perp \leq \top$ 

#### Probabilistic testing:

Use as  $\mathcal O$  the unit interval [0, 1] Intuition: with  $0 \le p \le q \le 1$ , passing a test with probability q better thn passing with probability p

For  $O_1$ ,  $O_2 \in \mathcal{P}_{fin}^{\text{+}}(\mathcal{O}_{\text{prob}})$  we have

- $\triangleright$  O<sub>1</sub>  $\sqsubset$ <sub>Ho</sub> O<sub>2</sub> if and only if max(O<sub>1</sub>)  $\leq$  max(O<sub>2</sub>)
- $\triangleright$  O<sub>1</sub>  $\sqsubset$ <sub>Sm</sub> O<sub>2</sub> if and only if min(O<sub>1</sub>)  $\leq$  min(O<sub>2</sub>)

 $\Omega$ 

イロト イ母 トイヨ トイヨ トッヨー

- $\blacktriangleright$  P  $\sqsubseteq_{\text{max}}$  Q if  $\mathcal{A}$ pply(T, P)  $\sqsubseteq_{\text{Ho}} \mathcal{A}$ pply(T, Q) for every test T
- ►  $P \sqsubseteq_{\text{must}} Q$  if  $Apply(T, P) \sqsubseteq_{\text{Sm}} Apply(T, Q)$  for every test T

Standard testing:

Use as outcomes  $\mathcal{O} = \{\top, \perp\}$  with  $\perp \leq \top$ 

#### Probabilistic testing:

Use as  $\mathcal O$  the unit interval [0, 1] Intuition: with  $0 \le p \le q \le 1$ , passing a test with probability q better thn passing with probability  $p$ 

#### Theorem

For  $O_1$ ,  $O_2 \in \mathcal{P}_{fin}^{\text{+}}(\mathcal{O}_{prob})$  we have

- $\blacktriangleright$  O<sub>1</sub>  $\sqsubseteq$ <sub>Ho</sub> O<sub>2</sub> if and only if max(O<sub>1</sub>)  $\leq$  max(O<sub>2</sub>)
- ►  $O_1 \sqsubset_{Sm} O_2$  if and only if min( $O_1$ ) < min( $O_2$ )

<span id="page-14-0"></span>K ロ ▶ K 個 ▶ K 로 ▶ K 로 ▶ - 로 - K 9 Q @

[Testing theory](#page-8-0) **Example Strutter [pCSP](#page-15-0)** [Testing power](#page-33-0) **Simulations** [Simulations](#page-46-0) [Equations](#page-62-0)

#### **Outline**

[Testing theory](#page-8-0)

#### [Probabilistic CSP](#page-15-0)

[The power of testing](#page-33-0)

#### **[Simulations](#page-46-0)**

[Equational theories](#page-62-0)

DGHMZ (Nicta) **[Probabilistic testing](#page-0-0) gdp festschrift** 7/32

<span id="page-15-0"></span>E

 $299$ 

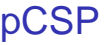

#### ► 0 Do nothing

- $\blacktriangleright$  a.P. Perform a then act as P
- $\blacktriangleright$  P |  $\blacktriangle$  Q Run P and Q in parallel ...
- $\triangleright$   $\mathsf{P} \square$  Q External nondeterministic choice between P and Q environment chooses
- ► P ⊓ Q Internal nondeterministic choice between P and Q
- $\triangleright$  P<sub>n</sub> $\oplus$  Q Probabilistic choice: act like P with probability p, as Q with probability  $(1 - p)$

CSP: the sublanguage without probabilistic choice

 $\Omega$ 

イロメ イ母 トイラ トイラメ

#### ► 0 Do nothing

- $\triangleright$  a.P. Perform a then act as P
- $\blacktriangleright$  P |  $\blacktriangle$  Q Run P and Q in parallel ...
- $\triangleright$   $\mathsf{P} \square$  Q External nondeterministic choice between P and Q environment chooses
- ► P ⊓ Q Internal nondeterministic choice between P and Q
- $\triangleright$  P<sub>n</sub> $\oplus$  Q Probabilistic choice: act like P with probability p, as Q with probability  $(1 - p)$

CSP: the sublanguage without probabilistic choice

 $\Omega$ 

イロメ イ母 トイラ トイラメ

- ► 0 Do nothing
- $\triangleright$  a.P. Perform a then act as P
- $\blacktriangleright$  P |  $\triangle$  Q Run P and Q in parallel ...
- $\triangleright$  P  $\Box$  Q External nondeterministic choice between P and Q environment chooses
- ► P  $\Box$  O Internal nondeterministic choice between P and Q
- $\triangleright$  P<sub>n</sub> $\oplus$  Q Probabilistic choice: act like P with probability p, as Q with probability  $(1 - p)$

CSP: the sublanguage without probabilistic choice

 $\Omega$ 

イロメ イ母 トイラメ イラメ

- ► 0 Do nothing
- $\triangleright$  a.P. Perform a then act as P
- $\blacktriangleright$  P |  $\triangle$  Q Run P and Q in parallel ...
- $\triangleright$  P  $\Box$  Q External nondeterministic choice between P and Q environment chooses
- ► P  $\Box$  O Internal nondeterministic choice between P and Q
- $\triangleright$  P<sub>n</sub> $\oplus$  Q Probabilistic choice: act like P with probability p, as Q with probability  $(1 - p)$
- CSP: the sublanguage without probabilistic choice

 $\Omega$ 

イロメ イ母 トイラメ イラメ

#### Operational semantics LTS:

- a triple  $\langle S, Act_\tau, \rightarrow \rangle$ , with
	- $\blacktriangleright$  S a set of states
	- $\blacktriangleright$  Act<sub>τ</sub> a set of actions Act, with extra  $\tau$
	- $\triangleright \rightarrow \subset S \times \text{Act}_{\tau} \times S$  the effect of performing actions.

#### pLTS, probabilistic LTS:

a triple  $\langle S, Act_\tau, \rightarrow \rangle$ , with

- $\triangleright$  S a set of states
- $\blacktriangleright$  Act<sub>r</sub> a set of actions Act, with extra  $\tau$
- $\triangleright \rightarrow \subseteq S \times \text{Act}_{\tau} \times \mathcal{D}(S)$  the effect of performing actions

#### (finite) Distributions  $\mathcal{D}(S)$ :

Mappings  $\Delta : S \rightarrow [0, 1]$  with

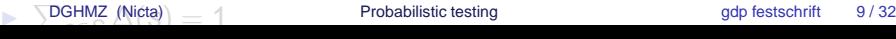

 $\Omega$ 

イロトメ 御 トメ 君 トメ 君 トッ 君

## Operational semantics

pLTS, probabilistic LTS:

- a triple  $\langle S, Act_\tau, \rightarrow \rangle$ , with
	- $\blacktriangleright$  S a set of states
	- $\blacktriangleright$  Act<sub>τ</sub> a set of actions Act, with extra  $\tau$
	- $\triangleright \rightarrow \subset S \times \text{Act}_{\tau} \times \mathcal{D}(S)$  the effect of performing actions

(finite) Distributions  $\mathcal{D}(S)$ : Mappings  $\Delta : S \rightarrow [0, 1]$  with

$$
\blacktriangleright \sum_{s\in S} \Delta(s) = 1
$$

 $\triangleright \lceil \Delta \rceil := \{ s \in S \mid \Delta(s) > 0 \}$  is finite the support of  $\Delta$ 

 $(1,1)$   $(1,1)$   $(1,1)$   $(1,1)$   $(1,1)$   $(1,1)$   $(1,1)$   $(1,1)$   $(1,1)$   $(1,1)$   $(1,1)$   $(1,1)$   $(1,1)$ 

DGHMZ (Nicta) **[Probabilistic testing](#page-0-0) game and graphs** and festschrift 9/32

## Operational semantics

pLTS, probabilistic LTS:

a triple  $\langle S, Act_\tau, \rightarrow \rangle$ , with

- $\blacktriangleright$  S a set of states
- $\blacktriangleright$  Act<sub>τ</sub> a set of actions Act, with extra  $\tau$
- $\triangleright \rightarrow \subset S \times \text{Act}_{\tau} \times \mathcal{D}(S)$  the effect of performing actions

(finite) Distributions  $\mathcal{D}(S)$ : Mappings  $\Delta : S \rightarrow [0, 1]$  with

$$
\text{For } \sum_{s \in S} \Delta(s) = 1
$$
\n
$$
\text{For } \Delta \text{ is } s \in S \text{ and } \Delta(s) > 0 \text{ is finite}
$$
\n
$$
\text{For } \Delta \text{ is } s \text{ is finite}
$$

DGHMZ (Nicta) **[Probabilistic testing](#page-0-0) game and graphs** and festschrift 9/32

## Operational semantics

#### CSP as an LTS:

- $\triangleright$  States S are all terms from CSP
- ► Actions s  $\stackrel{\alpha}{\longrightarrow}$  s' defined inductively

#### pCSP as a pLTS:

- $\triangleright$  States S are subset S<sub>p</sub> of terms from pCSP
- ► Actions s  $\stackrel{\alpha}{\longrightarrow}$  s' defined inductively
- $\blacktriangleright$  Terms P in pCSP interpreted as distributions  $[P]$  over S

 $\Omega$ 

イロメ イ母 トイラメ イラメ

# pCSP as a pLTS States S<sub>p</sub>:

- $\blacktriangleright$  **0**  $\in$   $S_p$
- $\blacktriangleright$  a.P  $\in$  S<sub>p</sub>
- $\blacktriangleright$  P  $\sqcap$  Q  $\in$  S<sub>p</sub>
- $\triangleright$  s<sub>1</sub>, s<sub>2</sub>  $\in$  S<sub>p</sub> implies s<sub>1</sub>  $\Box$  s<sub>2</sub>  $\in$  S<sub>p</sub>
- ►  $s_1, s_2 \in S_0$  implies  $s_1 \mid_A s_2 \in S_0$ .

#### Distributions  $[P]$ :

$$
\begin{array}{ll}\n\blacktriangleright & [S] = \overline{S} \text{ one point distribution } s \to 1 \\
\blacktriangleright & [P_{p} \oplus Q] = p \cdot [P] + (1-p) \cdot [Q]\n\end{array}
$$

- $\blacktriangleright$   $[P \Box Q] = [P] \Box [Q]$
- $\blacktriangleright$   $[P | A Q] = [P] |A Q]$

 $298$ 

(ロ)→伊)→(君)→ (君)→ 君

# pCSP as a probabilistic LTS Defining arrows:  $S_p \stackrel{\alpha}{\longrightarrow} \mathcal{D}(S_p)$

(ACTION) a.P  $\stackrel{a}{\longrightarrow}$   $[P]$  $(EXT.I.L)$  $s_1 \stackrel{\tau}{\longrightarrow} \Delta$  $s_1 \Box s_2 \stackrel{\tau}{\longrightarrow} \Delta \Box \overline{s_2}$  $(PAR.L)$  $\overrightarrow{s_1} \stackrel{\alpha'}{\longrightarrow} \Delta$  $s_1 |_A s_2 \stackrel{\alpha}{\longrightarrow} \Delta |_A \overline{s_2}$  $\alpha \not\in \mathcal{A}$ 

$$
(INT.L)
$$
\n
$$
P \sqcap Q \longrightarrow [P]
$$
\n
$$
(EXT.L)
$$
\n
$$
S_1 \xrightarrow{a} \Delta
$$
\n
$$
S_1 \sqcap S_2 \xrightarrow{a} \Delta
$$
\n
$$
(PAR.I)
$$
\n
$$
S_1 \xrightarrow{a} \Delta_1, S_2 \xrightarrow{a} \Delta_2
$$
\n
$$
S_1 | A S_2 \xrightarrow{\tau} \Delta_1 | A \Delta_2
$$
\n
$$
a \in A
$$

and symmetric rules

 $2990$ 

#### Very similar to standard rules

DGHMZ (Nicta) **[Probabilistic testing](#page-0-0) gdp festschrift** 12/32

 $(1,1)$   $(1,1)$   $(1,1)$   $(1,1)$   $(1,1)$   $(1,1)$   $(1,1)$   $(1,1)$   $(1,1)$   $(1,1)$   $(1,1)$   $(1,1)$   $(1,1)$ 

# pCSP as a probabilistic LTS Defining arrows:  $S_p \stackrel{\alpha}{\longrightarrow} \mathcal{D}(S_p)$

(ACTION) a.P  $\stackrel{a}{\longrightarrow}$   $[P]$  $(EXT.I.L)$  $s_1 \stackrel{\tau}{\longrightarrow} \Delta$  $s_1 \Box s_2 \stackrel{\tau}{\longrightarrow} \Delta \Box \overline{s_2}$  $(PAR.L)$  $\overrightarrow{s_1} \stackrel{\alpha'}{\longrightarrow} \Delta$  $s_1 |_A s_2 \stackrel{\alpha}{\longrightarrow} \Delta |_A \overline{s_2}$  $\alpha \not\in \mathcal{A}$ 

$$
(INT.L)\nP \sqcap Q \longrightarrow [P]\n(EXT.L)\nS1 \longrightarrow \Delta\nS1 \square S2 \longrightarrow \Delta\n(PAR.I)\nS1 \longrightarrow \Delta1, S2 \longrightarrow \Delta2\nS1 \parallel A S2 \longrightarrow \Delta1 \parallel A \Delta2
$$
  $a \in A$ 

and symmetric rules

#### Very similar to standard rules

DGHMZ (Nicta) **[Probabilistic testing](#page-0-0) gdp festschrift** 12/32

 $(7)$   $(7)$ 

 $\sim$ ∍

## Example pLTSs

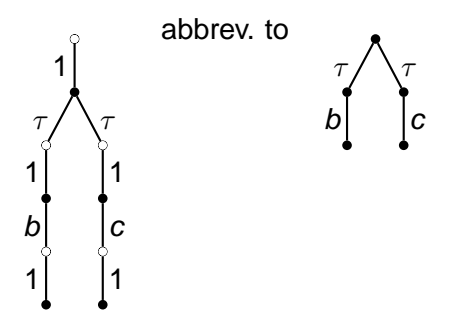

**b**. **0**  $\Box$  **c**. **0** 

**states** 

 $\blacktriangleright$   $\circ$  distributions

DGHMZ (Nicta) **[Probabilistic testing](#page-0-0) gdp festschrift** 13/32

 $299$ 

 $\rightarrow$   $\rightarrow$   $\mp$ 

Example pLTSs

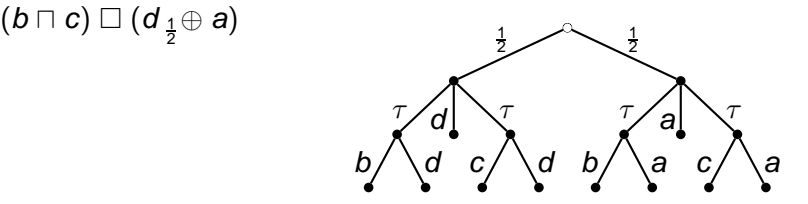

 $\leftarrow$   $\Box$   $\rightarrow$   $\leftarrow$   $\leftarrow$   $\Box$   $\rightarrow$ 

 $\sim$ 

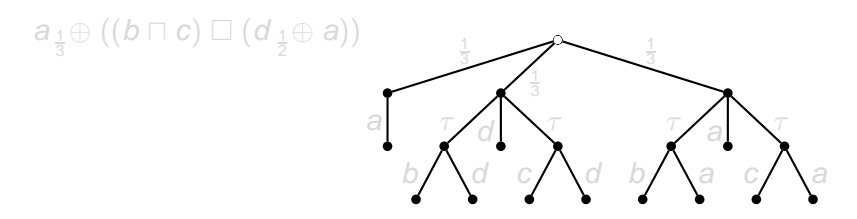

DGHMZ (Nicta) **[Probabilistic testing](#page-0-0) gdp festschrift** 14/32

E

 $299$ 

 $\mathbb{B}$  is a  $\mathbb{B}$  is

b

1 2

Example pLTSs

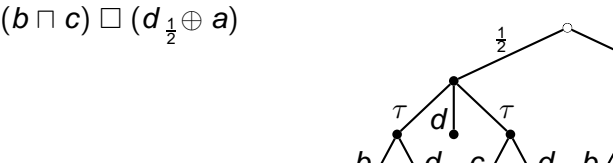

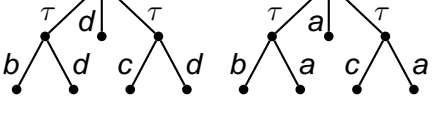

 $\leftarrow$   $\Box$   $\rightarrow$   $\leftarrow$   $\leftarrow$   $\Box$   $\rightarrow$ 

 $\mathcal{A}$ 

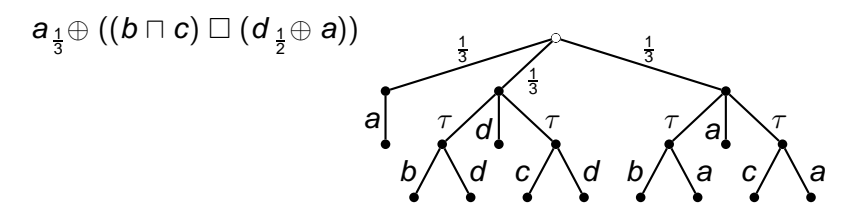

DGHMZ (Nicta) **[Probabilistic testing](#page-0-0) gdp festschrift** 14/32

E

 $299$ 

 $\mathbb{B}$  is a  $\mathbb{B}$  is

## Testing pCSP processes

#### Tests:

Any process which may contain new report success action  $\omega$ a. $\omega_{\frac{1}{4}}\oplus (b\ \Box\ c.\omega)$ :

- ▶ 25% of time requests an a action
- $\blacktriangleright$  75% requests a c action
- $\triangleright$  75% requires that b is not possible in a must test

#### Applying test  $T$  to process  $P$ :

- Run the combined process  $T \mid_{\text{Act}} P$
- $\blacktriangleright$  Calculate chances of success

Note: T  $_{\text{Act}}$  P can only perform  $\tau$  or report success

DGHMZ (Nicta) **[Probabilistic testing](#page-0-0) gdp festschrift** 15 / 32

 $\Omega$ 

イロメ イ押メ イヨメ イヨメーヨ

#### Running a test

$$
\boxed{\text{Test: } T = a.\omega_{\frac{1}{4}} \oplus (b \square c.\omega)}
$$

Process  $P = b \Box c \Box d$ 

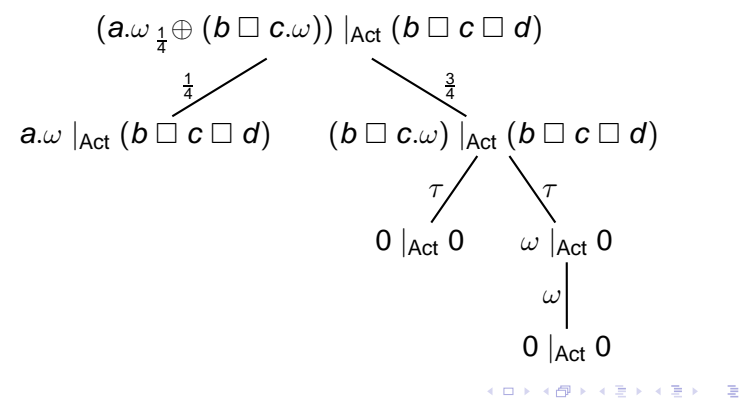

DGHMZ (Nicta) **[Probabilistic testing](#page-0-0) gdp festschrift** 16/32

 $298$ 

 $\leftarrow$   $\Box$   $\rightarrow$   $\leftarrow$   $\leftarrow$   $\Box$   $\rightarrow$ 

## Calculating chances of success

Test: 
$$
T = a.\omega_{\frac{1}{4}} \oplus (b \square c.\omega)
$$

Process  $P = b \Box c \Box d$ 

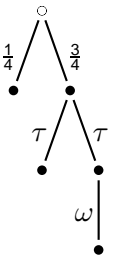

Calculate success probabilities:

$$
\textit{Apply}(T, P) = \frac{1}{4} \cdot \{0\} + \frac{3}{4} \cdot \{0, 1\} = \{0, \frac{3}{4}\}
$$

DGHMZ (Nicta) **[Probabilistic testing](#page-0-0) gdp festschrift** 17/32

 $\Omega$ 

Bara B

-4

[Testing theory](#page-8-0) **Equations** on the [pCSP](#page-15-0) **[Testing power](#page-33-0) S**imulations **Secure [Simulations](#page-46-0)** [Equations](#page-62-0)

#### **Outline**

[Testing theory](#page-8-0)

[Probabilistic CSP](#page-15-0)

[The power of testing](#page-33-0)

**[Simulations](#page-46-0)** 

[Equational theories](#page-62-0)

DGHMZ (Nicta) **[Probabilistic testing](#page-0-0) gdp festschrift** 18/32

<span id="page-33-0"></span>E

 $299$ 

# Example: probabilistic choice and prefixing  $R_{1}=$  a. $(b_{\frac{1}{2}}\oplus c)$  a.e  $R_{2}=$  a.b  $_{\frac{1}{2}}\oplus$  a.c  $a$   $T=$  a.b. $\omega$   $\sqcap$  a.c. $\omega$

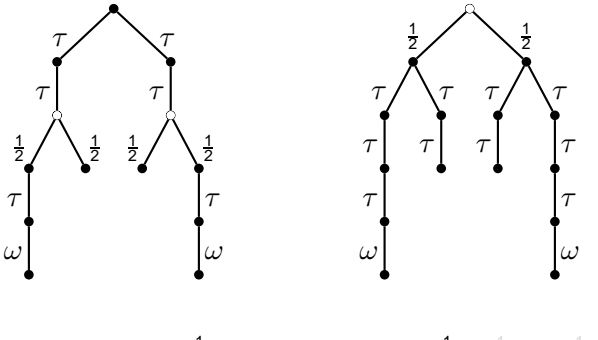

 $\mathcal{A}$ pply $(T, R_1) = \{\frac{1}{2}$ 

**}** Apply(T,R<sub>2</sub>)={0, $\frac{1}{2}$ ,1}= $\frac{1}{2}$ .{0,1}+ $\frac{1}{2}$ .{0,1}

 $\leftarrow$   $\Box$   $\rightarrow$   $\leftarrow$   $\leftarrow$   $\Box$   $\rightarrow$ 

So  $R_2 \not\sqsubseteq_{\text{omav}} R_1$  and  $R_1 \not\sqsubseteq_{\text{omust}} R_2$ 

DGHMZ (Nicta) **[Probabilistic testing](#page-0-0) game of the state of the festschrift** 19/32

4. 17. 34. 41

# Example: probabilistic choice and prefixing  $R_{1}=$  a. $(b_{\frac{1}{2}}\oplus c)$  a.e  $R_{2}=$  a.b  $_{\frac{1}{2}}\oplus$  a.c  $a$   $T=$  a.b. $\omega$   $\sqcap$  a.c. $\omega$

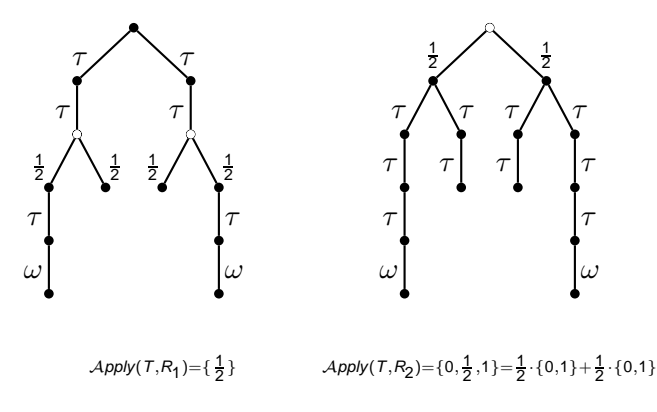

So  $R_2 \not\sqsubseteq_{\text{omav}} R_1$  and  $R_1 \not\sqsubseteq_{\text{omust}} R_2$ 

DGHMZ (Nicta) **[Probabilistic testing](#page-0-0) gdp festschrift** 19/32

 $+n \rightarrow 4\overline{m}$ 

# Example: probabilistic choice and prefixing  $R_{1}=$  a. $(b_{\frac{1}{2}}\oplus c)$  a.e  $R_{2}=$  a.b  $_{\frac{1}{2}}\oplus$  a.c  $a$   $T=$  a.b. $\omega$   $\sqcap$  a.c. $\omega$

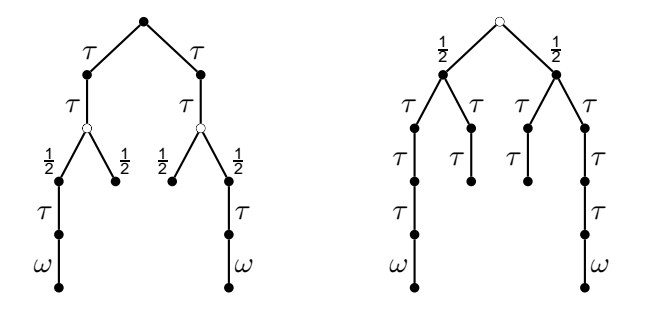

 $\mathcal{A}$ pply $(T, R_1) = \{\frac{1}{2}$ **}** Apply(T,R<sub>2</sub>)={0, $\frac{1}{2}$ ,1}= $\frac{1}{2}$ .{0,1}+ $\frac{1}{2}$ .{0,1}

So  $R_2 \not\sqsubseteq_{\text{pmax}} R_1$  and  $R_1 \not\sqsubseteq_{\text{pmust}} R_2$ 

DGHMZ (Nicta) **[Probabilistic testing](#page-0-0) gdp festschrift** 19/32

#### A beloved testing axiom

 $R_1 = a(b \sqcap c)$   $R_2 = a.b \sqcap a.c$ 

$$
\mathcal{T}=\textit{\textbf{a}}.(\textit{\textbf{b}}.\omega_{\frac{1}{2}}\oplus \textit{\textbf{c}}.\omega)
$$

4. 17. 34

● ト

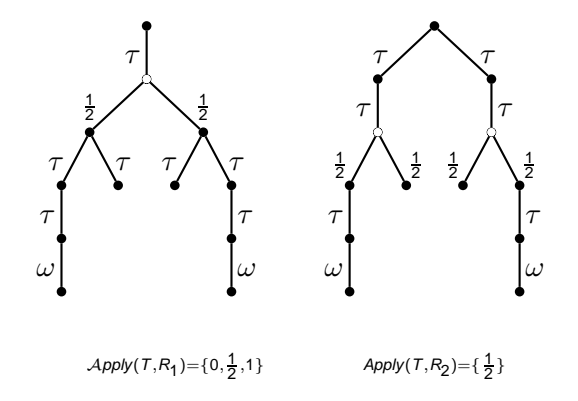

So action prefix does not distribute over internal choice

DGHMZ (Nicta) **[Probabilistic testing](#page-0-0) gradual** ddp festschrift 20 / 32

 $299$ 

#### A beloved testing axiom

 $R_1 = a(b \sqcap c)$   $R_2 = a.b \sqcap a.c$ 

$$
\mathcal{T}=\boldsymbol{a}.\boldsymbol{(} b\boldsymbol{.}\omega_{\frac{1}{2}}\oplus\mathbf{C}.\omega\boldsymbol{)}
$$

 $\leftarrow$   $\Box$   $\rightarrow$   $\leftarrow$   $\leftarrow$   $\Box$   $\rightarrow$ 

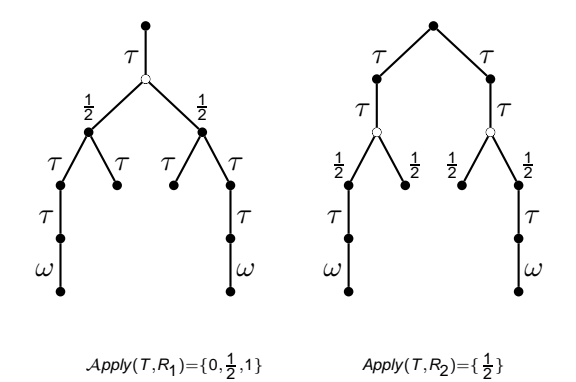

So action prefix does not distribute over internal choice

DGHMZ (Nicta) **[Probabilistic testing](#page-0-0) gdp festschrift** 20 / 32

 $290$ 

$$
\begin{aligned}\n&\blacktriangleright R_1 = a_{\frac{1}{2}} \oplus (b \Box c) \qquad R_2 = (a \Box b)_{\frac{1}{2}} \oplus (a \Box c) \\
&\blacktriangleright T = a. (\omega_{\frac{1}{2}} \oplus \mathbf{0}) \sqcap (b. \omega_{\frac{1}{2}} \oplus c. \omega)\n\end{aligned}
$$

$$
\blacktriangleright \text{ Apply}(T, R_1) = \{0, \tfrac{1}{4}, \tfrac{1}{2}, \tfrac{3}{4}\}
$$

$$
\blacktriangleright \text{ Apply}(T, R_2) = \{\frac{1}{2}\}\
$$

Therefore  $R_1 \not\sqsubseteq_{\text{pmax}} R_2$ 

Without internal choice in tests,  $R_1 \sqsubseteq_{\text{max}} R_2$ 

DGHMZ (Nicta) **[Probabilistic testing](#page-0-0) gdp festschrift** 21/32

 $\Rightarrow$ 

 $QQ$ 

$$
\begin{aligned}\n&\blacktriangleright R_1 = a_1 \oplus (b \sqcup c) \qquad R_2 = (a \sqcup b)_1 \oplus (a \sqcup c) \\
&\blacktriangleright T = a \cdot (\omega_1 \oplus \mathbf{0}) \sqcap (b \cdot \omega_1 \oplus c \cdot \omega)\n\end{aligned}
$$

► Apply 
$$
(T, R_1) = \{0, \frac{1}{4}, \frac{1}{2}, \frac{3}{4}\} = \frac{1}{2} \cdot \{0, \frac{1}{2}\} + \frac{1}{2} \cdot \{0, 1\}
$$
  
\n► Apply  $(T, R_2) = \{\frac{1}{2}\} = \frac{1}{2} \cdot \{\frac{1}{2}\} + \frac{1}{2} \cdot \{\frac{1}{2}\}$ 

Therefore  $R_1 \not\sqsubseteq_{\text{pmax}} R_2$ 

Without internal choice in tests,  $R_1 \sqsubseteq_{\text{max}} R_2$ 

DGHMZ (Nicta) **[Probabilistic testing](#page-0-0) gdp festschrift** 21/32

 $\Rightarrow$ 

 $QQ$ 

$$
\begin{aligned}\n&\blacktriangleright R_1 = a_{\frac{1}{2}} \oplus (b \Box c) \qquad R_2 = (a \Box b)_{\frac{1}{2}} \oplus (a \Box c) \\
&\blacktriangleright T = a. (\omega_{\frac{1}{2}} \oplus \mathbf{0}) \sqcap (b. \omega_{\frac{1}{2}} \oplus c. \omega)\n\end{aligned}
$$

$$
\blacktriangleright \text{ Apply}(T, R_1) = \{0, \frac{1}{4}, \frac{1}{2}, \frac{3}{4}\}
$$

$$
\blacktriangleright \text{ Apply}(T, R_2) = \{\frac{1}{2}\}\
$$

Therefore  $R_1 \not\sqsubseteq_{\text{pmay}} R_2$ 

Without internal choice in tests,  $R_1 \sqsubseteq_{\text{max}} R_2$ 

DGHMZ (Nicta) **[Probabilistic testing](#page-0-0) gdp festschrift** 21/32

 $\Rightarrow$ 

 $QQ$ 

$$
\begin{aligned}\n&\blacktriangleright R_1 = a_{\frac{1}{2}} \oplus (b \Box c) \qquad R_2 = (a \Box b)_{\frac{1}{2}} \oplus (a \Box c) \\
&\blacktriangleright T = a. (\omega_{\frac{1}{2}} \oplus \mathbf{0}) \sqcap (b. \omega_{\frac{1}{2}} \oplus c. \omega)\n\end{aligned}
$$

$$
\blacktriangleright \text{ Apply}(T, R_1) = \{0, \frac{1}{4}, \frac{1}{2}, \frac{3}{4}\}
$$

$$
\blacktriangleright \text{ Apply}(T, R_2) = \{\frac{1}{2}\}\
$$

Therefore  $R_1 \not\sqsubseteq_{\text{pmay}} R_2$ 

Without internal choice in tests,  $R_1 \sqsubseteq_{\text{may}} R_2$ 

DGHMZ (Nicta) **[Probabilistic testing](#page-0-0) gdp festschrift** 21/32

 $\Omega$ 

イロトメ 御 トメ 君 トメ 君 トッ 君

#### Massacre of the axioms

## $a(P \sqcap Q) \neq a.P \sqcap a.Q$  $P \neq P \square P$  $P \square (Q \square R) \neq (P \square Q) \square (P \square R)$  $P \sqcap (Q \sqcap R) \neq (P \sqcap Q) \sqcap (P \sqcap R)$

Hopes dashed:

 $P_n \oplus (Q \square R) \neq (P_n \oplus Q) \square (P_n \oplus R)$  $P \sqcap (Q_{p} \oplus R) \neq (P \sqcap Q)_{p} \oplus (P \sqcap R)$  $P_{p}\oplus (Q \square R) \neq (P_{p}\oplus Q) \square (P_{p}\oplus R)$ 

All is not lost:

#### $a \, P \, \Box \, a \, \Omega - a \, P \, \Box \, a \, \Omega$  $P \Box (Q_{p} \oplus R) = (P \Box Q)_{p} \oplus (P_{p} \oplus R)$

DGHMZ (Nicta) **[Probabilistic testing](#page-0-0) game and graphs** and festschrift 22/32

 $\Omega$ 

KITTY KARY KEIN A BALLER

#### Massacre of the axioms

 $a(P \sqcap Q) \neq a.P \sqcap a.Q$  $P \neq P \square P$  $P \square (\mathsf{Q} \sqcap R) \neq (P \square \mathsf{Q}) \sqcap (P \square R)$  $P \sqcap (Q \sqcap R) \neq (P \sqcap Q) \sqcap (P \sqcap R)$ 

Hopes dashed:

$$
P_{\rho} \oplus (\mathsf{Q} \sqcup \mathsf{R}) \neq (P_{\rho} \oplus \mathsf{Q}) \sqcup (P_{\rho} \oplus \mathsf{R})
$$
  

$$
P \sqcap (\mathsf{Q}_{\rho} \oplus \mathsf{R}) \neq (P \sqcap \mathsf{Q})_{\rho} \oplus (P \sqcap \mathsf{R})
$$
  

$$
P_{\rho} \oplus (\mathsf{Q} \sqcup \mathsf{R}) \neq (P_{\rho} \oplus \mathsf{Q}) \sqcup (P_{\rho} \oplus \mathsf{R})
$$

All is not lost:

 $a \, P \, \Box \, a \, Q = a \, P \, \Box \, a \, Q$  $P \Box (Q_{p} \oplus R) = (P \Box Q)_{p} \oplus (P_{p} \oplus R)$ 

DGHMZ (Nicta) **[Probabilistic testing](#page-0-0) game and graphs** and festschrift 22/32

 $\Omega$ 

**KITTY KATHA KE NA TENY TENY TENY AT** 

#### Massacre of the axioms

$$
a(P \sqcap Q) \neq a.P \sqcap a.Q
$$
  
\n
$$
P \neq P \sqcap P
$$
  
\n
$$
P \sqcap (Q \sqcap R) \neq (P \sqcap Q) \sqcap (P \sqcap R)
$$
  
\n
$$
P \sqcap (Q \sqcap R) \neq (P \sqcap Q) \sqcap (P \sqcap R)
$$

Hopes dashed:

$$
P_{\rho} \oplus (\mathsf{Q} \sqcup \mathsf{R}) \neq (P_{\rho} \oplus \mathsf{Q}) \sqcup (P_{\rho} \oplus \mathsf{R})
$$
  

$$
P \sqcap (\mathsf{Q}_{\rho} \oplus \mathsf{R}) \neq (P \sqcap \mathsf{Q})_{\rho} \oplus (P \sqcap \mathsf{R})
$$
  

$$
P_{\rho} \oplus (\mathsf{Q} \sqcup \mathsf{R}) \neq (P_{\rho} \oplus \mathsf{Q}) \sqcup (P_{\rho} \oplus \mathsf{R})
$$

All is not lost:

$$
a.P \Box a.Q = a.P \Box a.Q
$$
  

$$
P \Box (Q_p \oplus R) = (P \Box Q)_p \oplus (P_p \oplus R)
$$

 $\ldots = \ldots$ 

DGHMZ (Nicta) **[Probabilistic testing](#page-0-0) gdp festschrift** 22/32

 $\equiv$ 

 $299$ 

イロト イ団 トイミト イミト

[Testing theory](#page-8-0) **[Equations](#page-62-0)** on the [pCSP](#page-15-0) [Testing power](#page-33-0) **[Simulations](#page-46-0)** Simulations **Equations** 

#### **Outline**

[Testing theory](#page-8-0)

[Probabilistic CSP](#page-15-0)

[The power of testing](#page-33-0)

#### **[Simulations](#page-46-0)**

[Equational theories](#page-62-0)

DGHMZ (Nicta) **[Probabilistic testing](#page-0-0) gdp festschrift** 23/32

E

 $299$ 

<span id="page-46-0"></span>イロト イ部 トイモ トイモト

Simulations relate states with distributions

#### Definition (Segala)

 $\triangleright \mathcal{R} \subseteq \mathcal{S}_p \times \mathcal{D}(\mathcal{S}_p)$  is a simulation if s  $\overline{\mathcal{R}}$   $\Delta$  and s  $\stackrel{\sim}{\longrightarrow}$   $\Theta$  implies there exists some  $\Delta'$  $\Theta$   $\overline{\mathcal{R}}$   $\Delta'$  and  $\Delta \stackrel{\hat{\alpha}}{\Longrightarrow} \Delta'$ 

#### Requirements:

- $\triangleright$  Lift  $S_p \ \mathcal{R} \ \mathcal{D}(S_p)$  to  $\mathcal{D}(S_p) \ \overline{\mathcal{R}} \ \mathcal{D}(S_p)$
- ► Generalise s  $\stackrel{\alpha}{\longrightarrow} \Delta'$  to  $\Delta \stackrel{\hat{\alpha}}{\Longrightarrow} \Delta'$
- $\blacktriangleright \stackrel{\hat{a}}{\Longrightarrow} \text{means} \stackrel{\tau}{\longrightarrow}^* \stackrel{a}{\longrightarrow} \stackrel{\tau}{\longrightarrow}^*$  $\blacktriangleright \stackrel{\hat{\tau}}{\Longrightarrow}$  means  $\stackrel{\tau}{\longrightarrow}^*$

DGHMZ (Nicta) **[Probabilistic testing](#page-0-0) gdp festschrift** 24 / 32

イロト イ母 トイミト イミト ニミー りんぴ

Simulations relate states with distributions

#### Definition (Segala)

 $\triangleright \mathcal{R} \subseteq \mathcal{S}_p \times \mathcal{D}(\mathcal{S}_p)$  is a simulation if s  $\overline{\mathcal{R}}$   $\Delta$  and s  $\stackrel{\sim}{\longrightarrow}$   $\Theta$  implies there exists some  $\Delta'$  $\Theta$   $\overline{\mathcal{R}}$   $\Delta'$  and  $\Delta \stackrel{\hat{\alpha}}{\Longrightarrow} \Delta'$ 

Requirements:

- $\triangleright$  Lift  $S_p \ \mathcal{R} \ \mathcal{D}(S_p)$  to  $\mathcal{D}(S_p) \ \overline{\mathcal{R}} \ \mathcal{D}(S_p)$
- ► Generalise s  $\stackrel{\alpha}{\longrightarrow} \Delta'$  to  $\Delta \stackrel{\hat{\alpha}}{\Longrightarrow} \Delta'$
- $\blacktriangleright \stackrel{\hat{a}}{\Longrightarrow} \text{means} \stackrel{\tau}{\longrightarrow}^* \stackrel{a}{\longrightarrow} \stackrel{\tau}{\longrightarrow}^*$  $\blacktriangleright \stackrel{\hat{\tau}}{\Longrightarrow}$  means  $\stackrel{\tau}{\longrightarrow}^*$

DGHMZ (Nicta) **[Probabilistic testing](#page-0-0) gdp festschrift** 24 / 32

イロト イ母 トイミト イミト ニミー りんぴ

Simulations relate states with distributions

Definition (Segala)

 $\triangleright \mathcal{R} \subseteq \mathcal{S}_p \times \mathcal{D}(\mathcal{S}_p)$  is a simulation if s  $\overline{\mathcal{R}}$   $\Delta$  and s  $\stackrel{\sim}{\longrightarrow}$   $\Theta$  implies there exists some  $\Delta'$  $\Theta$   $\overline{\mathcal{R}}$   $\Delta'$  and  $\Delta \stackrel{\hat{\alpha}}{\Longrightarrow} \Delta'$ 

Requirements:

- ► Lift  $S_p \nR \nD(S_p)$  to  $D(S_p) \n\overline{R} \nD(S_p)$
- ► Generalise s  $\stackrel{\alpha}{\longrightarrow} \Delta'$  to  $\Delta \stackrel{\hat{\alpha}}{\Longrightarrow} \Delta'$

$$
\begin{array}{l}\n\blacktriangleright \stackrel{\hat{a}}{\Longrightarrow} \text{means} \stackrel{\tau}{\longrightarrow}^* \stackrel{a}{\longrightarrow} \stackrel{\tau}{\longrightarrow}^*\\
\blacktriangleright \stackrel{\hat{\tau}}{\Longrightarrow} \text{means} \stackrel{\tau}{\longrightarrow}^*\n\end{array}
$$

DGHMZ (Nicta) **[Probabilistic testing](#page-0-0) gdp festschrift** 24 / 32

 $\Omega$ 

**KONYA MARKATA SEKITAN DI** 

Simulations relate states with distributions

#### Definition (Segala)

 $\triangleright \mathcal{R} \subseteq \mathcal{S}_p \times \mathcal{D}(\mathcal{S}_p)$  is a simulation if s  $\overline{\mathcal{R}}$   $\Delta$  and s  $\stackrel{\sim}{\longrightarrow}$   $\Theta$  implies there exists some  $\Delta'$  $\Theta$   $\overline{\mathcal{R}}$   $\Delta'$  and  $\Delta \stackrel{\hat{\alpha}}{\Longrightarrow} \Delta'$ 

Requirements:

- ► Lift  $S_p \ \mathcal{R} \ \mathcal{D}(S_p)$  to  $\mathcal{D}(S_p) \ \overline{\mathcal{R}} \ \mathcal{D}(S_p)$
- ► Generalise s  $\stackrel{\alpha}{\longrightarrow} \Delta'$  to  $\Delta \stackrel{\hat{\alpha}}{\Longrightarrow} \Delta'$
- $\blacktriangleright \stackrel{\hat{a}}{\Longrightarrow}$  means  $\stackrel{\tau}{\longrightarrow}^* \stackrel{a}{\longrightarrow} \stackrel{\tau}{\longrightarrow}^*$
- $\blacktriangleright \stackrel{\hat{\tau}}{\Longrightarrow}$  means  $\stackrel{\tau}{\longrightarrow}^*$

DGHMZ (Nicta) **[Probabilistic testing](#page-0-0) gdp festschrift** 24 / 32

イロト イ母 トイミト イミト ニミー りんぴ

# Lifting relation:  $S \R \mathcal{D}(S)$

 $\Delta_1$   $\overline{\mathcal{R}}$   $\Delta_2$  if

► source  $\Delta_1$  can be decomposed:

$$
\Delta_1 = \sum_{i \in I} p_i \cdot \overline{s_i}
$$

 $\triangleright$  each decomposed state  $s_i$  can be related:

 $s_i \mathcal{R} \Phi_i$ , for some  $\Phi_i$ 

 $\blacktriangleright$  related  $\Phi_i$  yield the target:

$$
\Delta_2 = \sum_{i \in I} p_i \cdot \Phi_i
$$

DGHMZ (Nicta) **[Probabilistic testing](#page-0-0) gdp festschrift** 25 / 32

D.

 $\Omega$ 

 $(0.12.10)$   $(0.12.10)$   $(0.12.10)$ 

# Example liftings: actions  $(\mathsf{a}.\mathsf{b} \mathrel{\square} \mathsf{a}.\mathsf{c})_{\frac{1}{2}}\!\!\! \oplus \mathsf{a}.\mathsf{d} \quad \stackrel{\mathsf{a}}{\longrightarrow} \quad \mathsf{b}_{\frac{1}{2}}\!\!\! \oplus \mathsf{d}$

because  $(a.b \ \Box\ a.c) \stackrel{a}{\longrightarrow} b \qquad a.d \stackrel{a}{\longrightarrow} a$  $(a.b\ \Box\ a.c )\frac{1}{2}\oplus a.d \hspace{0.2in} \stackrel{a}{\longrightarrow} \hspace{0.2in} (b\frac{1}{2}\oplus c )\frac{1}{2}\oplus d$ 

because

$$
\triangleright \text{ source is } \frac{1}{4} \cdot \overline{(a.b \square a.c)} + \frac{1}{4} \cdot \overline{(a.b \square a.c)} + \frac{1}{2} \cdot \overline{a.d}
$$

**a** a.b  $\Box$  a.c  $\overline{a}$  a.b  $\Box$  a.c  $\overline{a}$  a.d  $\overline{a}$  a.d  $\overline{a}$  a.d

**•** target is  $\frac{1}{4} \cdot \overline{b} + \frac{1}{4}$  $\frac{1}{4} \cdot \overline{c} + \frac{1}{2}$  $\frac{1}{2} \cdot a$ 

DGHMZ (Nicta) **[Probabilistic testing](#page-0-0) gdp festschrift** 26/32

K ロ ▶ K 個 ▶ K 로 ▶ K 로 ▶ - 로 - K 9 Q @

#### Example liftings: actions

$$
(a.b \Box a.c)_{\frac{1}{2}} \oplus a.d \quad \stackrel{a}{\longrightarrow} \quad b_{\frac{1}{2}} \oplus d
$$

because  $(a.b \square a.c) \stackrel{a}{\longrightarrow} b$  $\stackrel{a}{\longrightarrow} b$  a.d  $\stackrel{a}{\longrightarrow} a$  $(a.b\ \Box\ a.c )\frac{1}{2}\oplus a.d \hspace{0.2in} \stackrel{a}{\longrightarrow} \hspace{0.2in} (b\frac{1}{2}\oplus c )\frac{1}{2}\oplus d$ 

because

$$
\triangleright \text{ source is } \frac{1}{4} \cdot \overline{(a.b \square a.c)} + \frac{1}{4} \cdot \overline{(a.b \square a.c)} + \frac{1}{2} \cdot \overline{a.d}
$$

**a** a.b  $\Box$  a.c  $\overline{a}$  a.b  $\Box$  a.c  $\overline{a}$  a.d  $\overline{a}$  a.d  $\overline{a}$  a.d

**•** target is  $\frac{1}{4} \cdot \overline{b} + \frac{1}{4}$  $\frac{1}{4} \cdot \overline{c} + \frac{1}{2}$  $\frac{1}{2} \cdot a$ 

DGHMZ (Nicta) **[Probabilistic testing](#page-0-0) game and graphs** and festschrift 26 / 32

K ロ ▶ K 個 ▶ K 로 ▶ K 로 ▶ - 로 - K 9 Q @

# Example liftings: actions  $(\mathsf{a}.\mathsf{b} \mathrel{\square} \mathsf{a}.\mathsf{c})_{\frac{1}{2}}\!\!\! \oplus \mathsf{a}.\mathsf{d} \quad \stackrel{\mathsf{a}}{\longrightarrow} \quad \mathsf{b}_{\frac{1}{2}}\!\!\! \oplus \mathsf{d}$ because  $(a.b \ \Box\ a.c) \stackrel{a}{\longrightarrow} b \qquad a.d \stackrel{a}{\longrightarrow} a$  $(a.b\ \Box\ a.c )\frac{\ \ }{2}\oplus\ a.d \quad \mathop{\longrightarrow}^{\scriptstyle a} \quad (b\frac{\ \ }{2}\oplus\ c) \frac{\ \ }{2}\oplus\ d$

because

► source is 
$$
\frac{1}{4} \cdot \overline{(a.b \square a.c)} + \frac{1}{4} \cdot \overline{(a.b \square a.c)} + \frac{1}{2} \cdot \overline{a.d}
$$

**a** a.b  $\Box$  a.c  $\overline{a}$  a.b  $\Box$  a.c  $\overline{a}$  a.d  $\overline{a}$  a.d  $\overline{a}$  a.d

**•** target is  $\frac{1}{4} \cdot \overline{b} + \frac{1}{4}$  $\frac{1}{4} \cdot \overline{c} + \frac{1}{2}$  $\frac{1}{2} \cdot a$ 

DGHMZ (Nicta) **[Probabilistic testing](#page-0-0) game and graphs** and festschrift 26 / 32

K ロ > K 何 > K 君 > K 君 > 「君」 のなで

# Example liftings: actions  $(\mathsf{a}.\mathsf{b} \mathrel{\square} \mathsf{a}.\mathsf{c})_{\frac{1}{2}}\!\!\! \oplus \mathsf{a}.\mathsf{d} \quad \stackrel{\mathsf{a}}{\longrightarrow} \quad \mathsf{b}_{\frac{1}{2}}\!\!\! \oplus \mathsf{d}$ because  $(a.b \ \Box\ a.c) \stackrel{a}{\longrightarrow} b \qquad a.d \stackrel{a}{\longrightarrow} a$  $(a.b\ \Box\ a.c )\frac{\ \ }{2}\oplus\ a.d \quad \mathop{\longrightarrow}^{\scriptstyle a} \quad (b\frac{\ \ }{2}\oplus\ c) \frac{\ \ }{2}\oplus\ d$

#### because

$$
\blacktriangleright \text{ source is } \frac{1}{4} \cdot \overline{(a.b \square a.c)} + \frac{1}{4} \cdot \overline{(a.b \square a.c)} + \frac{1}{2} \cdot \overline{a.d}
$$

$$
\blacktriangleright a.b \sqsupset a.c \stackrel{a}{\longrightarrow} \overline{b} \qquad a.b \sqsupset a.c \stackrel{a}{\longrightarrow} \overline{c} \qquad a.d \stackrel{a}{\longrightarrow} \overline{d}
$$

**•** target is  $\frac{1}{4} \cdot \overline{b} + \frac{1}{4}$  $\frac{1}{4} \cdot \overline{c} + \frac{1}{2}$  $\frac{1}{2} \cdot a$ 

DGHMZ (Nicta) **[Probabilistic testing](#page-0-0) game and graphs** and festschrift 26 / 32

K ロ > K 何 > K 君 > K 君 > 「君」 のなで

because

◮

► source is  $\frac{1}{4} \cdot \overline{(a \sqcap b)} + \frac{1}{4} \cdot \overline{(a \sqcap b)} + \frac{1}{4} \cdot \overline{(a \sqcap c)} + \frac{1}{4} \cdot \overline{(a \sqcap c)}$ 

#### $(a \sqcap b) \xrightarrow{\hat{\tau}} \overline{a}$  $\hat{\bar{a}} \longrightarrow \overline{a}$  a  $(a \sqcap b) \stackrel{\hat{\tau}}{\longrightarrow} \overline{(a \sqcap b)}$  $(a \sqcap c) \stackrel{\hat{\tau}}{\longrightarrow} \overline{a}$  $\hat{\bar{a}} \longrightarrow \overline{a}$  (a  $\Box$  c)  $\hat{\bar{c}}$

**•** target is  $\frac{1}{4} \cdot \overline{a} + \frac{1}{4}$  $\frac{1}{4} \cdot \overline{\bm{(a \sqcap b)}} + \frac{1}{4} \cdot \overline{\bm{a}} + \frac{1}{4}$  $\frac{1}{4} \cdot \overline{C}$ 

DGHMZ (Nicta) **[Probabilistic testing](#page-0-0) gdp festschrift** 27 / 32

 $\Omega$ 

 $(1,1)$   $(1,1)$   $(1,1)$   $(1,1)$   $(1,1)$   $(1,1)$   $(1,1)$   $(1,1)$   $(1,1)$   $(1,1)$   $(1,1)$   $(1,1)$   $(1,1)$ 

because

◮

► source is  $\frac{1}{4} \cdot \overline{(a \sqcap b)} + \frac{1}{4} \cdot \overline{(a \sqcap b)} + \frac{1}{4} \cdot \overline{(a \sqcap c)} + \frac{1}{4} \cdot \overline{(a \sqcap c)}$ 

 $(a \sqcap b) \xrightarrow{\hat{\tau}} \overline{a}$  $\hat{\bar{a}} \longrightarrow \overline{a}$  a  $(a \sqcap b) \stackrel{\hat{\tau}}{\longrightarrow} \overline{(a \sqcap b)}$  $(a \sqcap c) \stackrel{\hat{\tau}}{\longrightarrow} \overline{a}$  $\hat{\bar{a}} \longrightarrow \overline{a}$  (a  $\Box$  c)  $\hat{\bar{c}}$ 

**•** target is  $\frac{1}{4} \cdot \overline{a} + \frac{1}{4}$  $\frac{1}{4} \cdot \overline{\bm{(a \sqcap b)}} + \frac{1}{4} \cdot \overline{\bm{a}} + \frac{1}{4}$  $\frac{1}{4} \cdot \overline{C}$ 

DGHMZ (Nicta) **[Probabilistic testing](#page-0-0) gdp festschrift** 27 / 32

because

◮

$$
\triangleright \text{ source is } \frac{1}{4} \cdot \overline{(a \sqcap b)} + \frac{1}{4} \cdot \overline{(a \sqcap b)} + \frac{1}{4} \cdot \overline{(a \sqcap c)} + \frac{1}{4} \cdot \overline{(a \sqcap c)}
$$

$$
(a \sqcap b) \xrightarrow{\hat{\tau}} \overline{a} \qquad (a \sqcap b) \xrightarrow{\hat{\tau}} \overline{(a \sqcap b)} (a \sqcap c) \xrightarrow{\hat{\tau}} \overline{a} \qquad (a \sqcap c) \xrightarrow{\hat{\tau}} \overline{c}
$$

**•** target is  $\frac{1}{4} \cdot \overline{a} + \frac{1}{4}$  $\frac{1}{4} \cdot \overline{\bm{(a \sqcap b)}} + \frac{1}{4} \cdot \overline{\bm{a}} + \frac{1}{4}$  $\frac{1}{4} \cdot \overline{C}$ 

DGHMZ (Nicta) **[Probabilistic testing](#page-0-0) gdp festschrift** 27 / 32

K ロ > K 何 > K 君 > K 君 > 「君」 のなで

because

◮

$$
\triangleright \text{ source is } \frac{1}{4} \cdot \overline{(a \sqcap b)} + \frac{1}{4} \cdot \overline{(a \sqcap b)} + \frac{1}{4} \cdot \overline{(a \sqcap c)} + \frac{1}{4} \cdot \overline{(a \sqcap c)}
$$

$$
(a \sqcap b) \xrightarrow{\hat{\tau}} \overline{a} \qquad \qquad (a \sqcap b) \xrightarrow{\hat{\tau}} \overline{(a \sqcap b)}
$$

$$
(a \sqcap c) \xrightarrow{\hat{\tau}} \overline{a} \qquad \qquad (a \sqcap c) \xrightarrow{\hat{\tau}} \overline{c}
$$

**•** target is  $\frac{1}{4} \cdot \overline{a} + \frac{1}{4}$  $\frac{1}{4}\cdot \overline{(a\sqcap b)}+\frac{1}{4}\cdot \overline{a}+\frac{1}{4}$  $\frac{1}{4} \cdot \overline{c}$ 

DGHMZ (Nicta) **[Probabilistic testing](#page-0-0) gdp festschrift** 27 / 32

#### Results on simulations

 $P \sqsubset_{\mathcal{S}} Q$  - lifting of simulations to pCSP processes

- $\blacktriangleright \sqsubset_{\mathcal{S}}$  is a precongruence for pCSP
- ► For pCSP,  $P \sqsubseteq_S Q$  implies  $P \sqsubseteq_{\text{omav}} Q$
- ► For CSP,  $P \sqsubseteq_S Q$  iff  $P \sqsubseteq_{\text{pmax}} Q$

- $\triangleright$  P  $\sqsubset_{\mathcal{S}}$  Q can be equationally characterised, over pCSP
- $\triangleright$  P  $\sqsubset_{\mathcal{S}}$  Q can be equationally characterised, over CSP

Conjecture:

► For pCSP,  $P \sqsubseteq_S Q$  iff  $P \sqsubseteq_{\text{omav}} Q$ 

DGHMZ (Nicta) **[Probabilistic testing](#page-0-0) gdp festschrift** 28 / 32

## Results on simulations

 $P \sqsubset_{S} Q$  - lifting of simulations to pCSP processes

- $\blacktriangleright \sqsubset_{\mathcal{S}}$  is a precongruence for pCSP
- ► For pCSP,  $P \sqsubseteq_S Q$  implies  $P \sqsubseteq_{\text{omav}} Q$
- ► For CSP,  $P \sqsubseteq_S Q$  iff  $P \sqsubseteq_{\text{pmax}} Q$

- $\triangleright$  P  $\sqsubset_{\mathcal{S}}$  Q can be equationally characterised, over pCSP
- $\triangleright$  P  $\sqsubset_{\mathcal{S}}$  Q can be equationally characterised, over CSP

Conjecture:

► For pCSP,  $P \sqsubseteq_S Q$  iff  $P \sqsubseteq_{\text{pmax}} Q$ 

DGHMZ (Nicta) **[Probabilistic testing](#page-0-0) gdp festschrift** 28 / 32

[Testing theory](#page-8-0) **Equations COVID [Testing power](#page-33-0)** [Simulations](#page-46-0) **Sequations** [Equations](#page-62-0)

#### **Outline**

[Testing theory](#page-8-0)

[Probabilistic CSP](#page-15-0)

[The power of testing](#page-33-0)

**[Simulations](#page-46-0)** 

[Equational theories](#page-62-0)

DGHMZ (Nicta) **[Probabilistic testing](#page-0-0) gdp festschrift** 29/32

E

 $299$ 

<span id="page-62-0"></span>イロト イ部 トイモ トイモト

## Equations for CSP

tests contain probability choice, processes not

A selection:

$$
a.P \square a.Q = a.P \square a.Q
$$
  
\n
$$
a.P \square (Q \square R) = (a.P \square Q) \square (a.P \square R)
$$
  
\n
$$
P \square Q = (P_1 \square Q) \square (P_2 \square Q) \square (P \square Q_1) \square (P \square Q_2),
$$

provided  $P = P_1 \sqcap P_2$ ,  $Q = Q_1 \sqcap Q_2$ 

For completeness add:  $P \subseteq P \cap Q$  =  $P \cap Q = P \square Q$  standard

Interesting derived equations:  $a.P \sqcap a.Q \sqsubset a.(P \sqcap Q)$  $(P \Box Q) \Box (P \Box R) \equiv P \Box (Q \Box R)$  $P \sqcap (Q \sqcap R) \sqsubset (P \sqcap Q) \sqcap (P \sqcap R)$ 

DGHMZ (Nicta) **[Probabilistic testing](#page-0-0) gdp festschrift** 30 / 32

 $\Omega$ 

 $(1,1)$   $(1,1)$   $(1,1)$   $(1,1)$   $(1,1)$   $(1,1)$   $(1,1)$   $(1,1)$   $(1,1)$   $(1,1)$   $(1,1)$   $(1,1)$   $(1,1)$ 

# Equations for CSP

tests contain probability choice, processes not

A selection:

$$
a.P \Box a.Q = a.P \Box a.Q
$$
  
\n
$$
a.P \Box (Q \Box R) = (a.P \Box Q) \Box (a.P \Box R)
$$
  
\n
$$
P \Box Q = (P_1 \Box Q) \Box (P_2 \Box Q) \Box (P \Box Q_1) \Box (P \Box Q_2),
$$
  
\nprovided  $P = P_1 \Box P_2$ ,  $Q = Q_1 \Box Q_2$   
\nprovided  $P = P_1 \Box P_2$ ,  $Q = Q_1 \Box Q_2$ 

For completeness add:  $P \subseteq P \cap Q$  =  $P \cap Q = P \square Q$  standard

Interesting derived equations:  $a.P \sqcap a.Q \sqsubset a.(P \sqcap Q)$  $(P \Box Q) \Box (P \Box R) \equiv P \Box (Q \Box R)$  $P \sqcap (Q \sqcap R) \sqsubset (P \sqcap Q) \sqcap (P \sqcap R)$ 

DGHMZ (Nicta) **[Probabilistic testing](#page-0-0) gradual** ddp festschrift 30 / 32

 $\Omega$ 

**KIT A KARA KE A GA KATA KE** 

# Equations for CSP

tests contain probability choice, processes not

A selection:

$$
a.P \Box a.Q = a.P \Box a.Q
$$
  
\n
$$
a.P \Box (Q \Box R) = (a.P \Box Q) \Box (a.P \Box R)
$$
  
\n
$$
P \Box Q = (P_1 \Box Q) \Box (P_2 \Box Q) \Box (P \Box Q_1) \Box (P \Box Q_2),
$$
  
\nprovided  $P = P_1 \Box P_2$ ,  $Q = Q_1 \Box Q_2$   
\nprovided  $P = P_1 \Box P_2$ ,  $Q = Q_1 \Box Q_2$ 

For completeness add:  $P \subseteq P \cap Q$   $P \cap Q = P \square Q$  standard

#### Interesting derived equations:

$$
\begin{array}{rcl}\n a.P \sqcap a.Q & \sqsubseteq a(P \sqcap Q) \\
 (P \sqcup Q) \sqcap (P \sqcup R) & \sqsubseteq P \sqcup (Q \sqcap R) \\
 & P \sqcap (Q \sqcup R) & \sqsubseteq (P \sqcap Q) \sqcup (P \sqcap R)\n \end{array}
$$

DGHMZ (Nicta) **[Probabilistic testing](#page-0-0) gdp festschrift** 30 / 32

B

 $\Omega$ 

 $(0.12.10)$   $(0.12.10)$   $(0.12.10)$ 

## Equations for pCSP

processes and tests contain probability choice

Standard:  $P_{\rho} \oplus P = P$  $P_{p} \oplus Q = Q_{1-p} \oplus P$  $(P_{\rho}\oplus Q)_{q}\oplus R_{\quadP_{\rho\cdot q}\oplus (Q_{\frac{(1-\rho)\cdot q}{1-\rho\cdot q}\oplus R)}$ 

Add:  $a.(P_p \oplus Q) \subseteq a.P_p \oplus a.Q$  $P \Box (Q_n \oplus R) = (P \Box Q)_n \oplus (P \Box R)$ 

Interesting derived equations:  $(P_p \oplus Q) \sqcap (P_p \oplus R) \sqsubseteq P_p \oplus (Q \sqcap R)$  $P \sqcap (Q_{\rho} \oplus R) \sqsubset (P \sqcap Q)_{\rho} \oplus (P \sqcap R)$  $a.(P_0 \oplus Q) \subseteq a.P \square a.Q$ 

DGHMZ (Nicta) **[Probabilistic testing](#page-0-0) game and graphs** and festschrift 31/32

## Equations for pCSP

processes and tests contain probability choice

Standard:  $P_{\rho} \oplus P = P$  $P_{p} \oplus Q = Q_{1-p} \oplus P$  $(P_{\rho}\oplus Q)_{q}\oplus R_{\quadP_{\rho\cdot q}\oplus (Q_{\frac{(1-\rho)\cdot q}{1-\rho\cdot q}\oplus R)}$ 

Add: 
$$
a.(P_p \oplus Q) \subseteq a.P_p \oplus a.Q
$$
  
\n $P \square (Q_p \oplus R) = (P \square Q)_p \oplus (P \square R)$ 

Interesting derived equations:  $(P_p \oplus Q) \sqcap (P_p \oplus R) \sqsubseteq P_p \oplus (Q \sqcap R)$  $P \sqcap (Q_{\rho} \oplus R) \sqsubset (P \sqcap Q)_{\rho} \oplus (P \sqcap R)$  $a.(P_0 \oplus Q) \subseteq a.P \square a.Q$ 

DGHMZ (Nicta) **[Probabilistic testing](#page-0-0) game and graphs** and festschrift 31/32

# Equations for pCSP

processes and tests contain probability choice

Standard:  $P_{p} \oplus P_{p} = P$  $P_p \oplus Q = Q_{1-p} \oplus P$  $(P_{\rho}\oplus Q)_{q}\oplus R_{\quadP_{\rho\cdot q}\oplus (Q_{\frac{(1-\rho)\cdot q}{1-\rho\cdot q}\oplus R)}$ 

Add: 
$$
a(P_\rho \oplus Q) \subseteq a.P_\rho \oplus a.Q
$$
  
\n $P \square (Q_\rho \oplus R) = (P \square Q)_\rho \oplus (P \square R)$ 

#### Interesting derived equations:

$$
(P_{\rho} \oplus Q) \sqcap (P_{\rho} \oplus R) \subseteq P_{\rho} \oplus (Q \sqcap R)
$$
  
\n
$$
P \sqcap (Q_{\rho} \oplus R) \subseteq (P \sqcap Q)_{\rho} \oplus (P \sqcap R)
$$
  
\n
$$
a.(P_{\rho} \oplus Q) \subseteq a.P \sqcup a.Q
$$

#### The end

Lots of work to do:

- ► Prove relationship between simulations and may testing
- $\blacktriangleright$  Must testing:
	- $\blacktriangleright$  relate to *failure simulations*
	- $\blacktriangleright$  equations ?
- ► Modal logics ?

#### Related work

- ▶ Segala, Wang Yi, Jonsson, Larsen, Skou, Lowe, Cleaveland, Smolka, . . .
- ► Google:
	- ▶ probabilistic process calculi: 631,000
	- $\triangleright$  testing probabilistic process calculi: 394,000
	- $\blacktriangleright$  testing probabilistic processes: 4,800,000
	- ▶ probabilistic processes: 7,200,000

B DGHMZ (Nicta) **[Probabilistic testing](#page-0-0) gdp festschrift** 32 / 32

 $\Omega$ 

 $(0.12.10)$   $(0.12.10)$   $(0.12.10)$ 

#### The end

Lots of work to do:

- ► Prove relationship between simulations and may testing
- $\blacktriangleright$  Must testing:
	- $\blacktriangleright$  relate to *failure simulations*
	- $\blacktriangleright$  equations ?
- ► Modal logics ?

#### Related work

- ▶ Segala, Wang Yi, Jonsson, Larsen, Skou, Lowe, Cleaveland, Smolka, . . .
- ► Google:
	- ► probabilistic process calculi: 631,000
	- $\blacktriangleright$  testing probabilistic process calculi: 394,000
	- $\blacktriangleright$  testing probabilistic processes: 4,800,000
	- ▶ probabilistic processes: 7,200,000

DGHMZ (Nicta) **[Probabilistic testing](#page-0-0) gdp festschrift** 32 / 32

 $\Omega$ 

<span id="page-70-0"></span> $(1,1)$   $(1,1)$   $(1,1)$   $(1,1)$   $(1,1)$   $(1,1)$   $(1,1)$   $(1,1)$   $(1,1)$   $(1,1)$   $(1,1)$   $(1,1)$   $(1,1)$